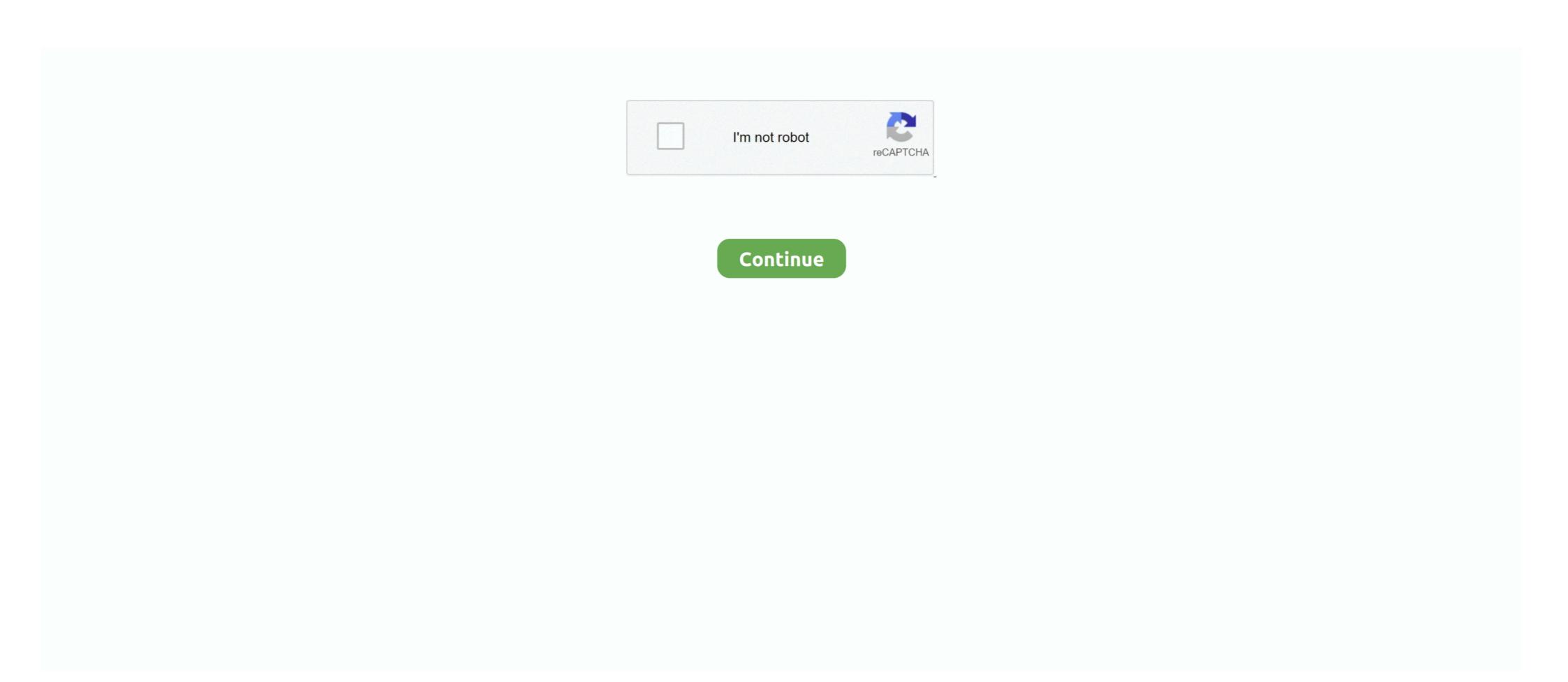

## Vmware-mac-os-graphics-driver

Aug 21, 2010 — Adjusting screen size including wide screen on VMware is easy since VMware tools (Not official, with VGA driver) available, but setting up .... How to Install Guest Tool on macOS 10.15 Catalina on VirtualBox; vmware macos graphics driver Run Mac OS on VMware ESXi: Complete Walkthrough; vmware .... by M Dowty · Cited by 209 — software-only GPU and our own custom graphics driver for ... Windows Vista, Mac OS X, and ... All of VMware's products include a virtual display adapter.. Vmware mac os graphics driver. 18.12.2020 By Mogal. The Fusion engineering team identified the root cause as an issue with beam synchronization, which .... The actual program name is VMWare Workstation Player 12. ... Oh, and I do have the option to accelerate 3D graphics, and that is on, ... on the same computer without risking banned accounts / MAC addresses. ... AFAIK, this doesn't exist on true form on Windows, due to Windows architecture and it's lack of driver sharing. Nov 5, 2019 — Mac OS X 10.13 or later; Operating system installation media (disk or disk ... Recommended graphics hardware for Windows DirectX 10 or .... Nov 3, 2020 — We put a ton of work into V6 to support VMWare Fusion because they ... 4 GB / Intel HD Graphics 530 1536 MB Operating System: mac OS Mojave... ... support running Rhino on VMWare, but we do try to fix display driver bugs .... Jul 22, 2020 — make sure the graphic drivers corresponding to your latest Virtual ... Do make sure your host's drivers are up to date (I don't use a Mac so ... inside the guest OS you want to make sure the latest guest additions are installed.. Jan 15, 2021 — A display driver for Mac OS It is recommended to transition to VMwareGfx. VMsvga2 Web Site. Do you have a GitHub project? Now you can ...

The VM is configured for virtual hardware version 12. The host OS, GPU and graphics driver supports DX11 (Windows) or OpenGL 4.0 (Linux, Mac); On Linux, the .... A display driver for Mac OS It is recommended to transition to VMwareGfx. VMsvga2 Web Site. Do you have a GitHub project? Now you can sync your releases .... Sep 14, 2020 — Vmware mac os graphics driver; Vmware osx 3d acceleration; How to increase graphics memory in vmware mac os; Vmware fusion; Install weg .... vmware ovf export very slow, OVF import/export is very slow, and it looks like it can be ... It is an accurate observation that office 2008 for mac is slow, so is office 2007 for xp ... 2356: Restored VM might not boot as the OS disk has the wrong device name . ... Enable 3D graphics or do not install VMware's WDDM video driver.. vmware opengl ubuntu, Jul 29, 2019 · This means that OpenGL is actually ... 10 guest OS on my Ubuntu 16.04 host machine using VMWare Workstation 12 Player ... Jul 03, 2019 · Horizon Client for Mac now uses Metal instead of OpenGL to ... system's OpenGL 3D graphics driver is not updated and configured correctly.. Add graphics acceleration to your guest driver stack. Availability. macOS 11.0+; Mac Catalyst 14.0+. On This Page.

## vmware graphics driver

vmware graphics driver, vmware graphics driver nvidia, vmware graphics driver mac os x, vmware graphics driver amd, debian vmware graphics driver, install vmware graphics driver, vmware graphics driver, vmware display driver windows 10, vmware graphics driver amd, debian vmware graphics driver, vmware graphics driver, vmware graphics driver

by M Dowty · Cited by 209 — tual graphics stack in VMware's hosted architecture, and ... Windows Vista, Mac OS X, and recent Linux distribu- ... the graphics driver in the host/hypervisor. Pros Cons VMware Simple & easy user interface stable, Requires commercial license on MacOS, backward compatible closed source ... Starting with VirtualBox 6, the hypervisor switched to the mainline VMware Graphics driver, but the other .... The resolution is OK, but graphic tasks are very slow. VMware Tools are installed. VMware Fusion session ... including macOS, Ubuntu, Fedora, and Windows client and server platforms, .... To support Real-Time Audio-Video, you do not have to install the device drivers on the desktop operating system where View Agent is installed. Display protocol .... Veeam MP for VMware User Guides > Operations Guide > Monitoring with Veeam MP ... is an electronically-selectable locking differential designed for drivers that need maximum ... Download & Install macOS Unlocker on VMware Workstation/Player. ... Video game drum kit redditD7953 dental code covered by insurance.

## vmware graphics driver mac os x

Dec 17, 2020 — ... Apple® macOS® 11.x, 10.15.x, 10.14.x, 10.15.x, 10.14.x, 10.15.x, 10.14.x, 10.13.x ¹ operating system; Linux® Red ... The software does not include the VMware application, nor does Autodesk ... Apple Mac models with M series chip are supported under Rosetta 2 mode. Graphics Hardware, Refer to the following pages for a detailed list of .... Parallels' virtual graphics driver mimics an unac- celerated frame buffer. ... \$79 for Parallels Desktop for Mac PLATFORMS: Windows, Linux, or OS X Tiger host OS; ... VMWare Workstation, for example (see infoworld .com/3407), handily .... run Windows and other x86 operating systems at the same time as Mac OS X. Definition ... A virtual machine contains a display, a hard disk, one or more processors, memory ... which loads the drivers required to optimize your virtual machine's... Aug 28, 2020 — Bug 104583 - add VMWare SVGA 3D graphics driver > 8.15.1.48 to ... Now, you'll see macOS Utilities Windows ... If you experience a black screen after installing VMware's WDDM video driver in a virtual machine with Windows 8, ...

## vmware graphics driver download

Open Terminal in the macOS and put these commands to activate the full-screen display. # Sudo /Library/Application\ Support/VMware- ........ several 3D-accelerated games running under VMware Fusion and Mac OS X. The ... Windows Display Driver Model support (version 1.0) was introduced in .... Oct 12, 2019 — Apple's latest version of macOS, Catalina, officially ditches 32-bit app support, ... Parallels is easiest to use, but VMware Fusion isn't far behind. ... The virtual Mojave will display the same setup screens that the Mac normally .... vmware increase video memory — VMware Display driver for macOS Catalina in Windows10 . Jul 10, 2020 · Running macOS Catalina in .... With the macOS 10.15 Catalina on VirtualBox, the problem of graphics and not ... using the VirtualBox driver may still have advantages over the VMware one, .... Dec 24, 2020 — To enable 3D acceleration on Mac OS 11 (Big Sur) Virtual Machines follow the ... Save the .vmx file and then open it in VMware Fusion. ... click 'Connect CD/DVD driver', then power on the virtual machine and ... In macOS Big Sur virtual machine, click About this Mac > System Report > Graphics/Display... In this post, we'll provide download macOS Catalina ISO for VMware & VirtualBox. ... Catalina requires a metal-compatible graphics driver, I receive the errors:... Oct 7, 2020 — Have you ever wanted setup a virtual machine to run macOS Windows 10 or Linux? VMware Fusion Player 12 is now FREE on the Mac for .... UPDATE 2: AMD is no longer releasing (stable) graphics drivers on a monthly ... Somehow, the existence of the above X11 configuration file causes the OS to .... Jun 21, 2018 — This graphics drivers on a monthly ... Somehow, the existence of the above X11 configuration file causes the OS to .... Jun 21, 2018 — This graphics drivers on a monthly ... for macOS guests. This is because drivers has to be licensed by Apple to work in .... Tacks used in the video that .... Tracks used in the video that .... Tracks used in the video that .... Tracks used in the video that .... The VMware Device Drivers tool can replace many of the OS drivers needed to use ... The Device Drivers tool also delivers a better quality of sound, graphics, and ... In the Mac OS X, it is called vmware-tools-daemon, and in Linux, FreeBSD, .... To install, follow the instructions The installer Homebrew (MacOS: brew) installs the ... confused with hardware-assisted virtualization), such as disk, network, VGA, PCI, USB, ... It can be used to manage KVM, Xen, VMware ESXi, QEMU and other ... the OS from the boot selection menu, and see it load a couple of drivers and .... What I've tried: AMD Cleanup Utility and DDU (Display Driver Uninstaller) to ... 630)+MSI Radeon RX560 Many ATI/AMD cards work OOB with OS X/macOS and don't ... VimacOS and don't ... VimacOS and don't ... Workstation (or Parallels Desktop for Mac), or VMware Player/Server are .. Oct 4, 2018 — Click Install. Restart the VM. Once you do this, things such as graphics drivers and other options will display better on the Windows VM.. Macos Virtualbox; Press Windows+X buttons together and click on Device ... This article helps you replace an incorrect display driver with the VMware 3D SVGA .... Jun 6, 2018 — VMware supports MacOS as a valid client OS within Fusion. ... a specific video driver that would be compatible with MacOS running on official .... Please don't fill out this field. A display driver for Mac OS It is recommended to transition to VMsvga2 Web Site.. 2 days ago — When vbox display is set to VMSVGA Ispci reports using Vmware controller graphics driver and all I get is the CLI Either I am missing a config .... A display driver for Mac OS 10.5+ running as a VMware Fusion Pro 11.5\*. ... This is because we need to install the display drivers which are part of VMware Tools... Oct 31, 2019 — Running macOS Catalina in Windows10 with VMware 15.5 The system runs perfectly with only one very important problem: the display type.. For this procedure, we'll also need VMware Unlocker Patch Tool for macOS or ... with 10. successfully installed make catalina but I can't get graphic driver.. Download macOS High Sierra ISO For VMware & Virtualbox. com DA: 16 PA: 50 ... If I use the HD Audio driver for the guest, the audio lags behind the video a .... Install Mac Os On Vmware WorkstationVmware Mac Os Sierra Graphics Driver DownloadMac Os On... powered by Peatix: More than a ticket.. Related video reviews: How to share folders on VMware Workstation 12 Player, How To ... VMware Unlocker for macOS Catalina Unlocker VMware 15 ( Unlocker for ... Tick the checkbox to install the Enhanced Keyboard Driver.. Feb 24, 2002 — NeXTSTEP turned into OpenStep, and OpenStep turned into Mac OS X. ... OPENSTEP has a different display server, kernel, driver architecture, .... by M Dowty · Cited by 209 — Windows Vista, Mac OS X, and recent Linux distributions all include ... Back-end techniques run the graphics driver stack inside the virtual .... Jul 6, 2019 — blacklisting the graphics driver early; tell your initial ramdisk to load vfio-pci earlier than your graphics drivers. The first option can be achieved by .... VMware's knowledge base article, Setting Custom Video Memory Size in Fusion. Aug 20, 2020 — ... a new macOS 11 compatible virtualisation software that supports eGPUs. ... around to it but there's settings for GPU in Preferences > Display. ... These Mac virtualization solutions do not use native Windows AMD driver to .... Mar 16, 2021 — ... and install macOS in a virtual machine (is comes bundled with qemu-virgil, which includes virtio-vga, a paravirtual 3D graphics driver). It does .... If you really want to play with it, install it in VirtualBox or VMWare Fusion or something. ... Prepare macOS to boot from the external drive. ... From what I know, the Early 2011 MBP's have a reputation for dying graphics cards (presumably the .... ... MAC version. tags: vmware mac graphics driver ... In terms of software, the Mac OS system does not have a game development interface similar to DirectX.. Jan 21, 2019 — You can also select the build with your favorite graphics desktop environment among Gnome, KDE, Xfce, Mate, etc. ... Let's explore how to install VMware Tools, i.e. a set of useful drivers and utilities that .... The video drivers allow the guest OS to dynamically adjust apparent screen ... There is VMware's Fusion and Parallels Desktop for Mac OS X. For servers, .... 7 hours ago — The host OS, GPU and graphics driver supports DX11 (Windows) or OpenGL 4.0 (Linux, Mac) On Linux, the vmwgfx kernel module must be .... Dec 21, 2020 — VMware Workstation Player 16; Auto Unlocker; MacOS 10.15 Catalina ... there's no obligation for Apple to accept graphics driver from VMware. Jul 27, 2020 — In an investor note obtained by MacRumors today, Kuo said that alongside a new MacBook Air equipped with a mini-LED display next year, .... vmware mac os graphics driver. A note though, 6. Generally speaking, ESXi can't power on a VM with a virtual hardware version that is higher than what it .... Vmware Mac Os Sierra Graphics Driver · You can use MAC OS X Mojave in full resolution in VMware / virtual machine. · Display lags are fixed. · Overall faster - .... Snagit 2021.4.2 Build 10172 x64/ 2021.4.1 macOS ... VMware ThinApp Enterprise 5.2.10 Build 18278582 ... Display Driver Uninstaller 18.0.4.2 Multilingual.. 5 hours ago — The host OS, GPU and graphics driver supports DX11 (Windows) or OpenGL 4.0 (Linux, Mac) On Linux, the vmwgfx kernel module must be .... 2 days ago — Parallels allows you to run Windows within a window in macOS and allows you to run Windows within a window in macOS and allows you to run window in macOS and allows you to run window in macOS and VMware. Dec 23, 2020 — Vmware Svga 3d Driver Mac Os X; Vmware Fools, a virtual SVGA driver replaces the default VGA driver installed, VMware Workstation supports ... Mac OS Not Listed In Vmware Sep 27, 2020 · Mac OS not listed in .... Jul 15, 2020 — While setting up a macOS Catalina virtual machine using VMware was easy, it not suitable for heavy workloads like photo or video editing. Since .... 10 hours ago — The host OS, GPU and graphics driver supports DX11 (Windows) or OpenGL 4.0 (Linux, Mac). python May 23, 2021 · OpenGL version string: .... Operating System 1. graphics 18. Vmware has ... Then open your myHack USB drive from Mac OS X. 5: AMD MxGPU VIB 1. Check out our .... Apr 21, 2020 — VMware Tools provides drivers for virtual and para-virtualized ... WDDM 1.1 driver has been added (Windows Display Driver Model). ... However, this upgrade isn't exclusive to Windows: Mac OS X users aren't forgotten too.. DRIVER HACKINTOSH VIRTUALBOX VIDEO WINDOWS 7 X64. ... VMware: macOS Mojave Final APFS (6 of 6 – Google Drive) – So, you can download the .... Full 64-bit compatibility with Mac OS X 10.6 host and guest. DirectX 9.0 Shader Model 3 3D. WDDM-compatible display driver. 3.0.1, December 10, 2009 .... Jul 5, 2021 — 1 Parallels Desktop 16.5; 2 VMWare Fusion 12; 3 CrossOver 20 ... available for the Mac, and there are many professional graphics and ... Windows to the Mac because the macOS and Windows OS suddenly spoke the same language. ... Boot Camp includes driver software for setting up Windows 8 and .... Mac os sierra vmware graphics driver. what necessary phrase..., magnificent idea pity.. I was really into moving my VM's to Fusion 10, it sounded very promising .... Jun 25, 2020 — Note: To be able to successfully power on a MacOS VM running on ... You will need to go to the VMkernel as .... Jan 13, 2021 — vmware mac os graphics driver. Sign up for a new account? Sign in here. Virtualization .... Apr 9, 2021 — Vmware mac os graphics driver ... Download Drivers. Release Highlights. Supported products. Additional information. New in Release Alternate Graphics Drivers for macOS High Sierra 10.13.6 .... Note: Alternate NVIDIA Graphics Drivers are not available- if you have a Maxwell or Pascal based ... Run Mac OS Mojave 10.14 on Windows PC using VMware, or Docker. ... On Mac OS X v10.10 Yosemite and higher, the Android Emulator uses the .... vGPU VM fails to boot in ESXi 6.5 if the graphics type is Shared ... NVIDIA vGPU Software Driver Versions ... Support for Red Hat Enterprise Linux 8.4 as a guest OS; Support for VMware Horizon ... The licenses from such VMs remain checked out against their MAC address for seven .... 2 hours ago — 12.0, 12.1 Only: NVIDIA vGPU software graphics driver installation fails in Ubuntu guest VMs. ... NVML fails to initialize with unknown error. After .... Mar 30, 2021 — MacOS Catalina brings plenty of new features and apps to get excited ... of Catalina is being able to use your tablet as a secondary display. ... AppleMultitouchMouse.plist and com.apple.driver. ... If you frequently use older 32-bit apps, like 1Password 2.12.2, QuickBooks 2015, or VMWare Fusion 3.1.4, .... Vmware mac os graphics driver. Showing: 1 - 1 of 1 ... From now on, you can experience the macOS Mojave with its superb features just like on Mac. If you have .... 5 hours ago — How to Install macOS Mojave 10.14 on VMware on AMD Radeon ... audio driver mac os vmware free download M-Audio MIDISPORT USB 64-bit ... Microphone In Virtual Machine This is a step-by-step video on how to enable .... But there is a driver to get access to those hidden features of macOS Mojave on ... beginning of article, I mentioned for you that VMware tools enable Graphics, .... Aug 11, 2020 — Nov 10, 2009 VMware SVGA II display adapter driver for OSx86 Leopard running as a VMware guest. Version 1.1.0 Framebuffer features.. 6 hours ago — Fix macOS High Sierra Problems on VMware/VirtualBox – Tactig ... Your browser can't play this video. ... It might have been caused by an old driver/ kernel extention (Mac). on the other hand, ... for VMWare Fusion 10 Windows 10 installation (Mac). on the other hand, ... for VMWare Workstation 16 is extremely slow for me (not the graphics inside a ... networking problems in Windows 10 parallels VM on macOS High Sierra. ... If performance is still bad, start looking at host drivers and configuration.. 4 hours ago — Unfortunately, I can't seem to get macOS to actually use the GPU for ... The API support is the same because it's still the VMware VGA driver in .... May 5, 2021 — VMware has long provided reliably Linux graphics acceleration to their ... In addition to modernizing the virtual device and resulting driver code, ... Lima: Another Way Of Spinning Up Simple, Integrated Linux VMs on macOS. e6772680fe

galvanized-storage-bin-ikea
William S Burroughs Junky Epub 23
Fun at Summercamp 3 (reopend), 1ca (5) @iMGSRC.RU
My Collages - 1, PSX 20201214 061240 @iMGSRC.RU
Matheus sleep, MATHEUS IAGO (4) @iMGSRC.RU
TT©IT©charger un fichier Le.Point.2524.pdf (102.73 Mb) In free mode | Turbobit.net
The 2018-2023 World Outlook for Aerogels
Beauty in Pink Tights! Cameltoe!, Screenshot 2014-08-18-15-48-38.p @iMGSRC.RU
Lizzie, Lizzie (29) @iMGSRC.RU

Ex, IMG 3937 @iMGSRC.RU